**GREATER GOOD CHARITIES** 

# Foster Program in a Box

# Building a Facebook Ads Program

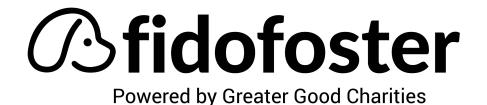

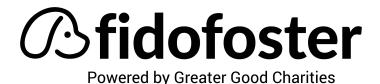

Our #StayHomeAndFoster movement got off the ground through the use of **Facebook Ads**.

Some key general resources for Facebook ads (including how to build an ad from start to finish) can be found here: <u>https://www.facebook.com/business/ads</u>

Facebook also offers a free course for advertising, perfect for people without any formal training:

https://www.facebookblueprint.com/student/path/196018-create-facebook-ads

#### Summary:

- 1) The first step is to create a **Facebook Business Manager** account. Here is a Facebook course that helps you get acquainted with the system:
  - Course Time 15 mins: Business Manager Facebook Blueprint
    - Step-by-step/FAQ's
- 2) Create a Campaign Once you have successfully set up Business Manager to your account, you are ready to create a campaign.

| E A    | lds M | lanager                              |                |                            |     |             |        |                       | Search busine   |                                       | ्द् <mark>भाष</mark> व                           | eaterGood.org 👻 🚪       | 2 C |
|--------|-------|--------------------------------------|----------------|----------------------------|-----|-------------|--------|-----------------------|-----------------|---------------------------------------|--------------------------------------------------|-------------------------|-----|
| 98393  | 59    | •                                    |                |                            |     |             |        |                       | Up              | dated 11 minutes ago                  | 5 Discard Deatts                                 | leview and Publish      | 244 |
| ξ Sear | rch 🕶 | Y Filters • + Add filters to narro   | pw the data yo | u are seeing.              |     |             |        |                       |                 |                                       |                                                  | Today: Jun 25, 2020     | •   |
| Acc    | count | t Overview                           | Car            | npaigns                    |     | 1 Selected  | N 88 A | d Sets for 1 Campaign |                 | 🗇 Ads 1                               | for 1 Campaign                                   |                         |     |
| + Crea | ote   | ( 🌆 Duplicate 🔹 🥕 Edit 🔹 🚠           | A/8 Test       | 8 5 1                      | 9 9 | Rules •     |        | 1-200 of 769          | 4 > View Set    | up 🌒 🚻 Columns                        | Summary • 📲 Break                                | down 🔹 Reports          | •   |
|        |       | Campaign Name                        |                | Delivery                   |     | Budget      | Reach  | Amount Spent          | Results         | Website Purchases<br>Conversion Value | Website Purchase<br>ROAS (Return on Ad<br>Spend) | Cost per Result         | 0   |
|        | •     | WOR July 4 - Boost                   |                | o In Review                |     | Using ad se | -      | \$0.00                | Purchase        | \$0.00                                | -                                                | Per Purphase            |     |
|        | •     | Portalmania - Boost                  |                | · Active                   |     | Using ad se | 478    | \$14.60               | Purchase        | \$0.00                                |                                                  | Per Purchase            |     |
|        | •     | RR Co Tiger Build - Boost            |                | <ul> <li>Active</li> </ul> |     | Using ad se | 930    | \$33.81               | Purchase        | \$0.00                                |                                                  | Per Purchase            |     |
|        | •     | Cat Care Packages 2020 - Conversions |                | <ul> <li>Active</li> </ul> |     | Using ad se | 7,622  | \$152.91              | 12<br>Purchases | \$242.05                              | 1.49                                             | \$13.58<br>Per Purchase |     |
|        | •     | Portalmania - Conversions            |                | <ul> <li>Active</li> </ul> |     | Using ad se | 3,372  | \$84.35               | 1<br>Purchase   | \$40.00                               | 0.47                                             | \$84.35<br>Per Purchase |     |

In the top left of your screen, click the 'Create' button.

3) **Choose Your Objective** – To drive foster sign-ups, we want to drive **Traffic** to your website. This was a simple method we used which averaged \$3-\$6 per sign-up.

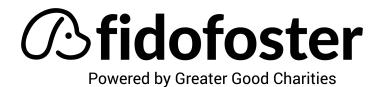

| f ≡ Ads Manager                                                     |                                                       |                                     |                                                                                                | Search business                                                                                                    | 🔍 🥙 GreaterGood.org 🔻     | - 💴 😋        |
|---------------------------------------------------------------------|-------------------------------------------------------|-------------------------------------|------------------------------------------------------------------------------------------------|----------------------------------------------------------------------------------------------------|---------------------------|--------------|
| 309839359 (3098 🝷                                                   | Create New Campaign - Campaign: Choose your objective |                                     |                                                                                                |                                                                                                    | Switch to C               | Quick Creati |
| 🔁 Campaign                                                          |                                                       | What's your marketing objective? He | elp: Choosing an Objective                                                                     |                                                                                                    |                           |              |
| — Special Ad Category — Objective                                   |                                                       | Auction Reach and Frequency         |                                                                                                |                                                                                                    |                           |              |
|                                                                     |                                                       | Awareness                           | Consideration                                                                                  | Conversion                                                                                                    |                           |              |
| Ad Set<br>Traffic<br>Dynamic Creative                               |                                                       | 🐣 Brand awareness                   | Traffic                                                                                        | Conversions                                                                                                    |                           |              |
| - Offer<br>- Audience<br>- Placements                               |                                                       | * Reach                             | Engagement                                                                                     | 📜 Catalog sales                                                                                                    |                           |              |
| Budget & Schedule                                                   |                                                       |                                     | App installs                                                                                   | Store traffic                                                                                                    |                           |              |
| Ad<br>Identity                                                      |                                                       |                                     | Video views                                                                                    |                                                                                                    |                           |              |
| — Format<br>— Media<br>— Text & Links                               |                                                       |                                     | Y Lead generation                                                                              |                                                                                                    |                           |              |
| Languages<br>Tracking                                               |                                                       |                                     | Nessages                                                                                       |                                                                                                    |                           |              |
|                                                                     |                                                       |                                     |                                                                                                |                                                                                                    |                           |              |
|                                                                     |                                                       | Send n                              | Traffic<br>nore people to a destination such as a websit<br>Messenger conversation. Learn More | e, app or                                                                                                    |                           |              |
|                                                                     |                                                       |                                     | Messenger conversation. Learn More                                                             |                                                                                                    |                           |              |
|                                                                     |                                                       | 5 Create                            | A/B Test 0                                                                                     | OFF                                                                                                    |                           |              |
|                                                                     |                                                       |                                     | our creative, placement, audience and delivery<br>on strategles. Learn More                    |                                                                                                    |                           |              |
|                                                                     |                                                       |                                     | Budget Optimization<br>our budget across your ad sets. Learn More                              | OFF                                                                                                    |                           |              |
| Close                                                               |                                                       |                                     | Continue                                                                                       |                                                                                                    |                           |              |
| Ad Set     Ad Set     Traffic     Dynamic Ci     Offer     Audience | timize for Link Clicks                                | 5                                   | Learn More<br>Budget & Schedule                                                                |                                                                                                    |                           |              |
| Placements                                                          |                                                       |                                     | Define how much you'd like to sp                                                               | end, and when you'd like your ads to appear.                                                                                                    |                           |              |
|                                                                     |                                                       |                                     | Optimization for Ad<br>Delivery ®                                                              | Link Clicks 💌                                                                                                    | _                         |              |
| Ad                                                                  |                                                       |                                     | Cost Control (optional) 0                                                                      | Landing Page Views<br>We'll deliver your ads to people who are m<br>likely to click on your ad's link and load the<br>website or Instant Experience. | Ð                         |              |
| - Format<br>- Media<br>- Text & Links                               |                                                       |                                     |                                                                                                | Link Clicks<br>We'll deliver your ads to the people most li<br>to click on them.                                                                     | get the<br>f you<br>ikely |              |
| Languages<br>Tracking                                               |                                                       |                                     | Budget and Schedule 0                                                                          | Impressions<br>We'll deliver your ads to people as many til<br>as possible.                                                                          | mes                       |              |
|                                                                     |                                                       |                                     |                                                                                                | Daily Unique Reach                                                                                                    | ,                         |              |
|                                                                     |                                                       |                                     |                                                                                                | Set a start and end date                                                                                                    |                           |              |
|                                                                     |                                                       |                                     |                                                                                                | You'll spend no more than \$140.00 per week                                                                                                    |                           |              |
|                                                                     |                                                       |                                     | When You Get Charged 🖲                                                                         | Impression<br>More Options                                                                                                    |                           |              |
|                                                                     |                                                       |                                     | Ad Scheduling 🖲                                                                                | <ul> <li>Run ads all the time</li> <li>Run ads on a schedule</li> </ul>                                                                              |                           |              |
|                                                                     |                                                       |                                     |                                                                                                | Standard (Recommended)<br>Get results throughout your selected schedu                                                                                | le                        |              |
|                                                                     |                                                       |                                     |                                                                                                | More Options Hide Advanced Options *                                                                                                    |                           |              |
|                                                                     |                                                       |                                     |                                                                                                |                                                                                                    |                           |              |
| Clos                                                                | e                                                     |                                     | Back                                                                                           |                                                                                                    | Continue                  |              |

• Alternatively, you can create a **Conversion-Based** campaign.

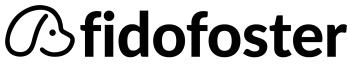

Powered by Greater Good Charities

- In conversion campaigns, Facebook can better identify the users who are signing up to foster. Since conversion campaigns require code to be added to your website, it can use data to find others more likely to sign up.
- While a large benefit of conversion campaigns is a lower costper-acquisition, the major drawback is it requires more expertise to set-up. It requires installing website code to your donation pages. Since there is no 'one size fits all' method to setting-up conversion tracking, we recommend the following resources:
  - Introduction to Facebook Pixel
  - <u>Create and Install Facebook Pixel</u>
- 4) Once the Facebook Pixel is installed, you are ready to learn more about <u>Website</u> <u>Conversions</u>
- 5) Know Your Audience
  - Enter your town/city for your 'location':

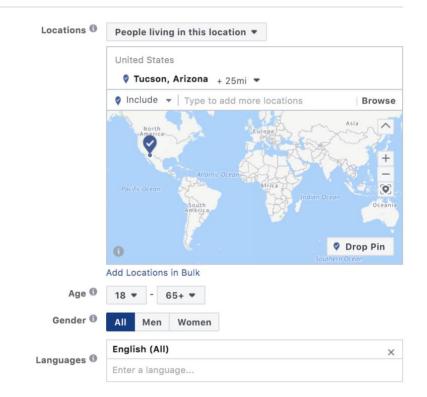

Fosters come in all shapes and sizes! In our experience, we found fosters
of all ages and genders – there is no need to discriminate! However, you
can ensure the right people see your ads by defining your interest:

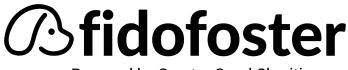

Powered by Greater Good Charities

| Detailed Targeting 🕚 | Include people who match 🖲                                    |  |  |  |  |  |  |  |
|----------------------|---------------------------------------------------------------|--|--|--|--|--|--|--|
|                      | Interests > Additional Interests                              |  |  |  |  |  |  |  |
|                      | Animal rescue group                                           |  |  |  |  |  |  |  |
|                      | Animal welfare                                                |  |  |  |  |  |  |  |
|                      | Pet adoption                                                  |  |  |  |  |  |  |  |
|                      | Add demographics, interests or behavir   Suggestions   Browse |  |  |  |  |  |  |  |
|                      |                                                               |  |  |  |  |  |  |  |

- In reality, Facebook ad targeting takes 10 minutes to learn, but a lifetime to master. You can find several courses on this topic here: <u>Facebook Blueprint</u> <u>– Targeting Audiences Course</u>
- 6) Craft Your Creative:
  - If fostering is an emergency, give an emergency appeal:

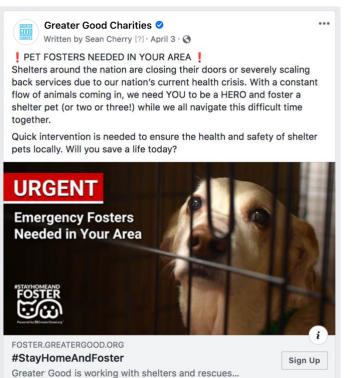

Spend: **\$6,958.42** Sign-Ups: **5883** CPA: **\$1.18** 

• People respond when immediate action is needed. If you're looking for long-term foster finds, **make it fun!** 

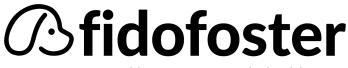

Powered by Greater Good Charities

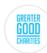

Greater Good Charities ⊘ Written by Sean Cherry [?] · Just now · �

Looking for a cuddly buddy during your self-quarantine? Why not be a hero and foster a pet!

In these uncertain times, there's nothing like a pet to keep the whole family happy. Think of all the walks and cuddles you could get without having to break social distancing protocols! Will you save a life today?

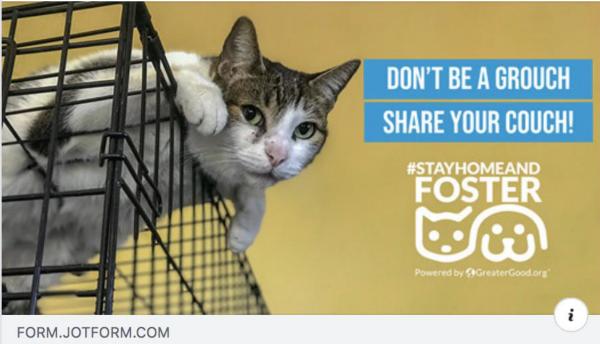

# #StayHomeAndFoster

Greater Good Charities #StayHomeAndFoster program is...

- Test, test, and then test! We created over 120 ad variations for #StayHomeandFoster before settling on just a select few to use longterm.
- Facebook does the work for you You can create multiple ads in one 'Ad Set,' and Facebook will drive traffic to the ad performing best.
- 7) Measure Your Success Although Facebook does a lot of the work for you in determining the best ad, there are several Key Performance Indicators (KPI's) you can use to track the success of campaigns along the way.

Sign Up

...

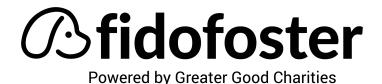

### You can evaluate these KPI's in Business Manager

| Accourt  | t Overview 🗅 Camp                                 | aigns          | 1 Selected ×      | Ad Sets for 1              | Campaign            |                 | Ads for 1 Campa              | aign               |                |
|----------|---------------------------------------------------|----------------|-------------------|----------------------------|---------------------|-----------------|------------------------------|--------------------|----------------|
| + Create | 🕼 Duplicate 👻 🥒 Edit 👻 🛕 A/B Test 👔               |                | Rules 👻           |                            |                     | View Setup      | Columns: Custom              | Breakdowr          | Reports        |
|          | Ad Set Name                                       | Delivery -     | Budget            | Amount Spent               | Reach               | Link Clicks     | CPC (Cost per<br>Link Click) | Post<br>Engagement | Post Shares    |
|          | SHAF - New National Aud - Cats 4-2-20             | Campaign Off   | \$600.00<br>Daily | \$6,800.42                 | 1,362,683           | 28,841          | \$0.24                       | 39,277             | 3,541          |
|          | SHAF - New National Aud - Dogs - 4-2-20           | © Campaign Off | \$600.00<br>Dally | \$6,851.64                 | 1,133,311           | 32,880          | \$0.21                       | 42,127             | 3,539          |
|          | SHAF - New Welfare Aud - Animal Welfare - 4-10-20 | Off            | \$60.00<br>Dally  | \$85.72                    | 22,172              | 477             | \$0.18                       | 563                | 31             |
|          | SHAF - New National Aud - Dogs - 4-1-20           | Off            | \$100.00<br>Daily | \$106.78                   | 32,376              | 1,177           | \$0.09                       | 1,383              | 72             |
|          | SHAF - New National Aud - Cats 4-1-20             | 0ff            | \$15.00<br>Daily  | \$22.65                    | 8,250               | 268             | \$0.08                       | 338                | 24             |
|          | > Results from 5 ad sets @                        |                |                   | \$13,867.21<br>Total Spent | 2,069,499<br>People | 63,643<br>Total | \$0.22<br>Per Action         | 83,688<br>Total    | 7,207<br>Total |

- Some KPI's we use to measure success:
  - o Link Clicks
  - Cost per Link Click (CPC)
  - Cost per 1,000 impressions (CPM)
  - Post Engagement
  - Post Shares

## 8) Track what worked!

- Of course, it's important to continue to try out different approaches to ads, the most important thing is to **remember what worked.**
- It sounds so easy, but **measuring your success** is only effective if you implement what you learned in future ads you create.